# CS194A

#### Android Programming Workshop

Lecture 4: Oct 13, 2021 Rahul Pandey

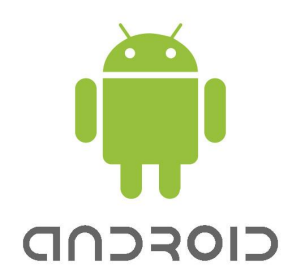

- Logistics
- Layouts review
- ImageView
- RecyclerView

- **● Logistics**
- Layouts review
- ImageView
- RecyclerView

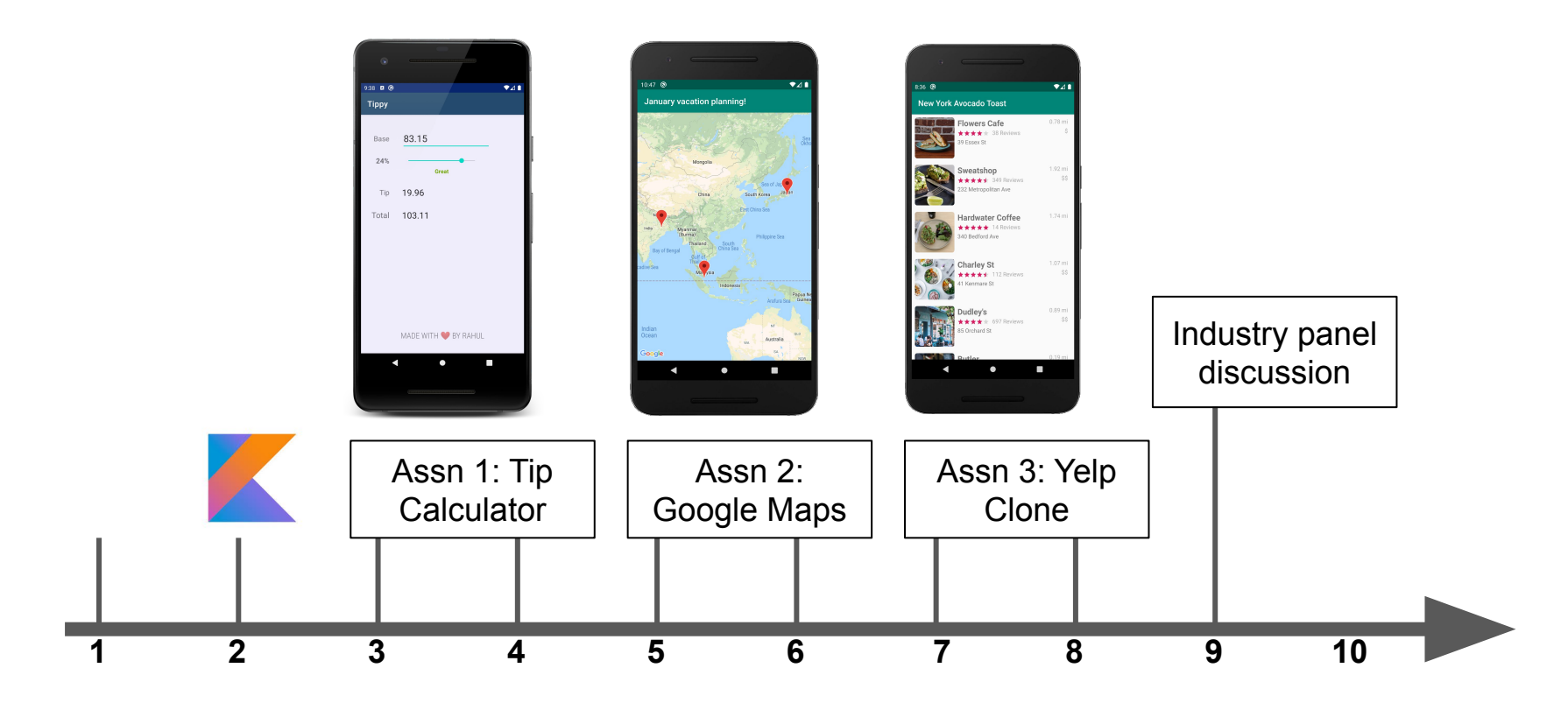

**Week #**

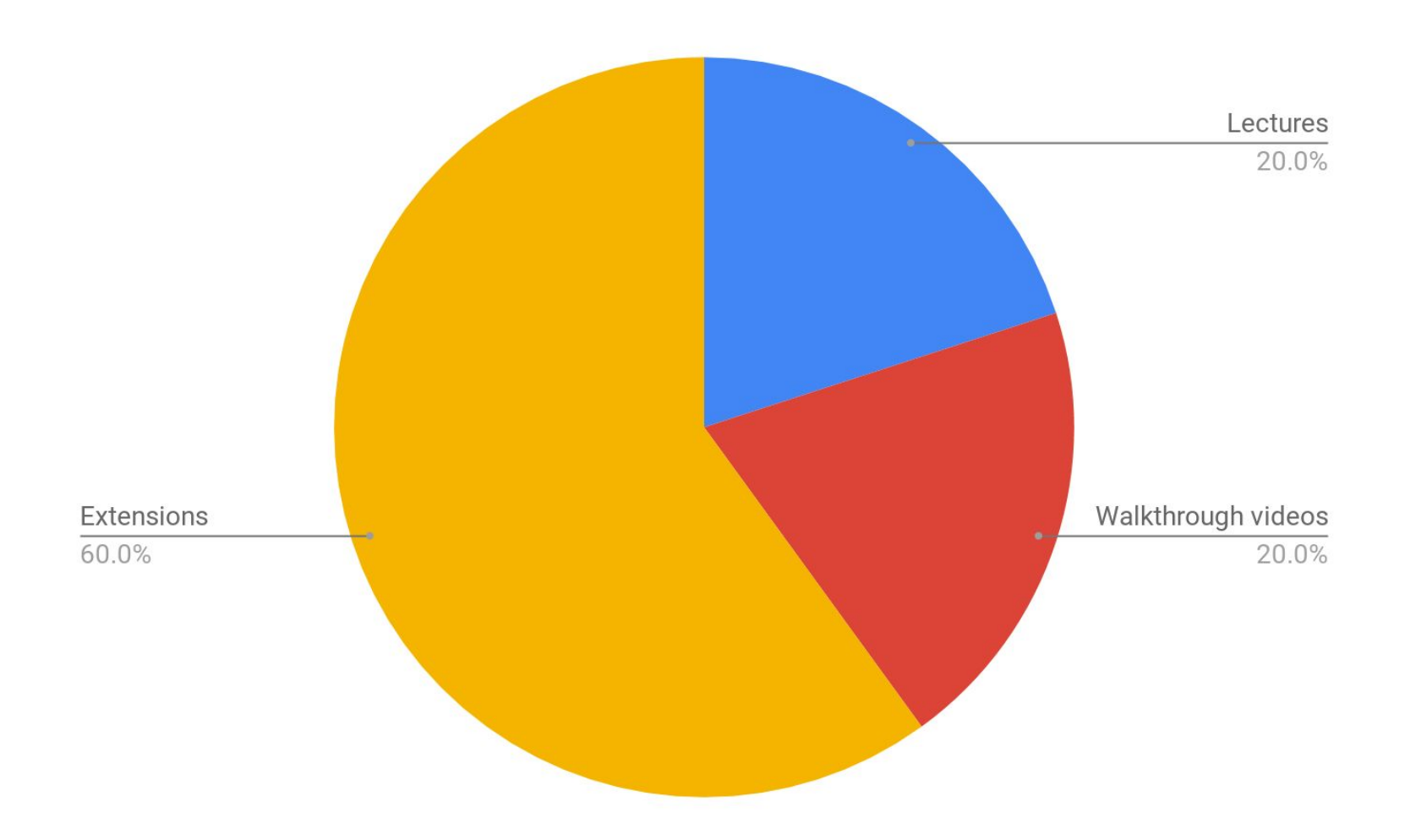

- Logistics
- **● Layouts review**
- ImageView
- RecyclerView

## Kotlin exercises?

● Two Sum

● Water Container

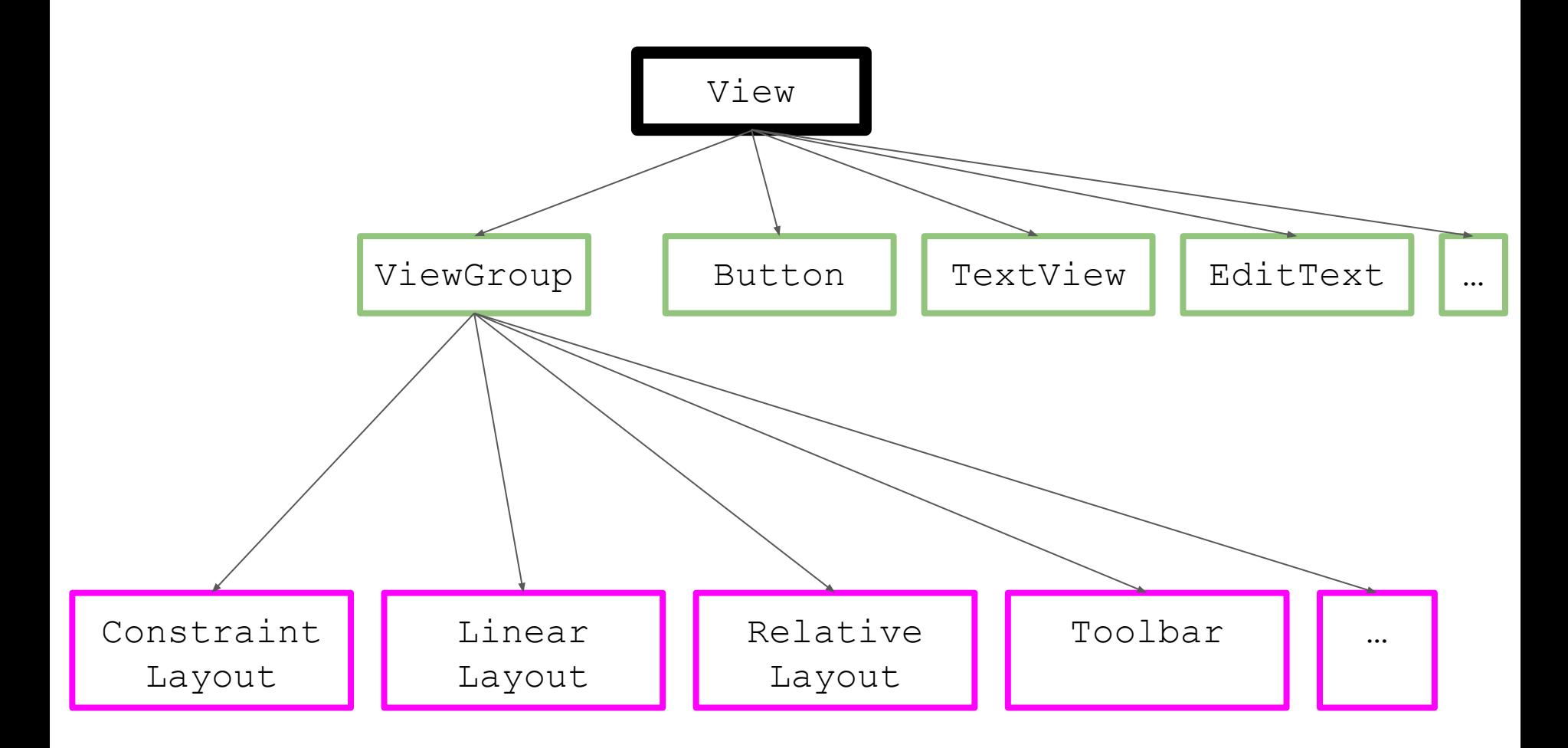

## px, dp, sp

- **px**: actual pixels on the screen
- dp: density-independent pixel, based on pixel density of the phone (e.g. 160 dpi vs 440 dpi)
	- Use this for view padding/margins/width/height
- **sp**: scale-independent pixels, scaled by user's font preferences.
	- Use this for text

#### Views and ViewGroups

- Can be declared in layout XML file
- Don't waste time memorizing attribute names
- Added programmatically in Kotlin

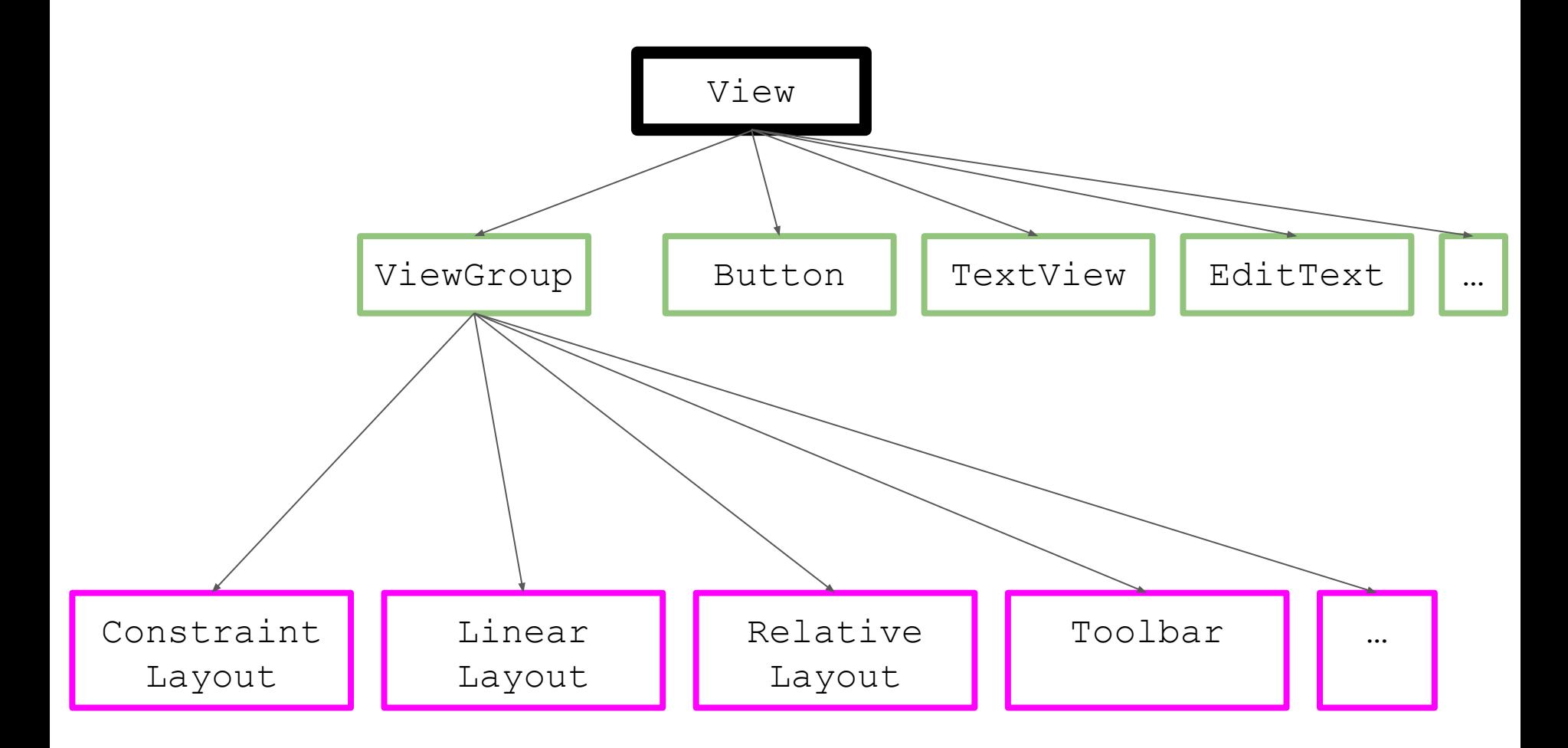

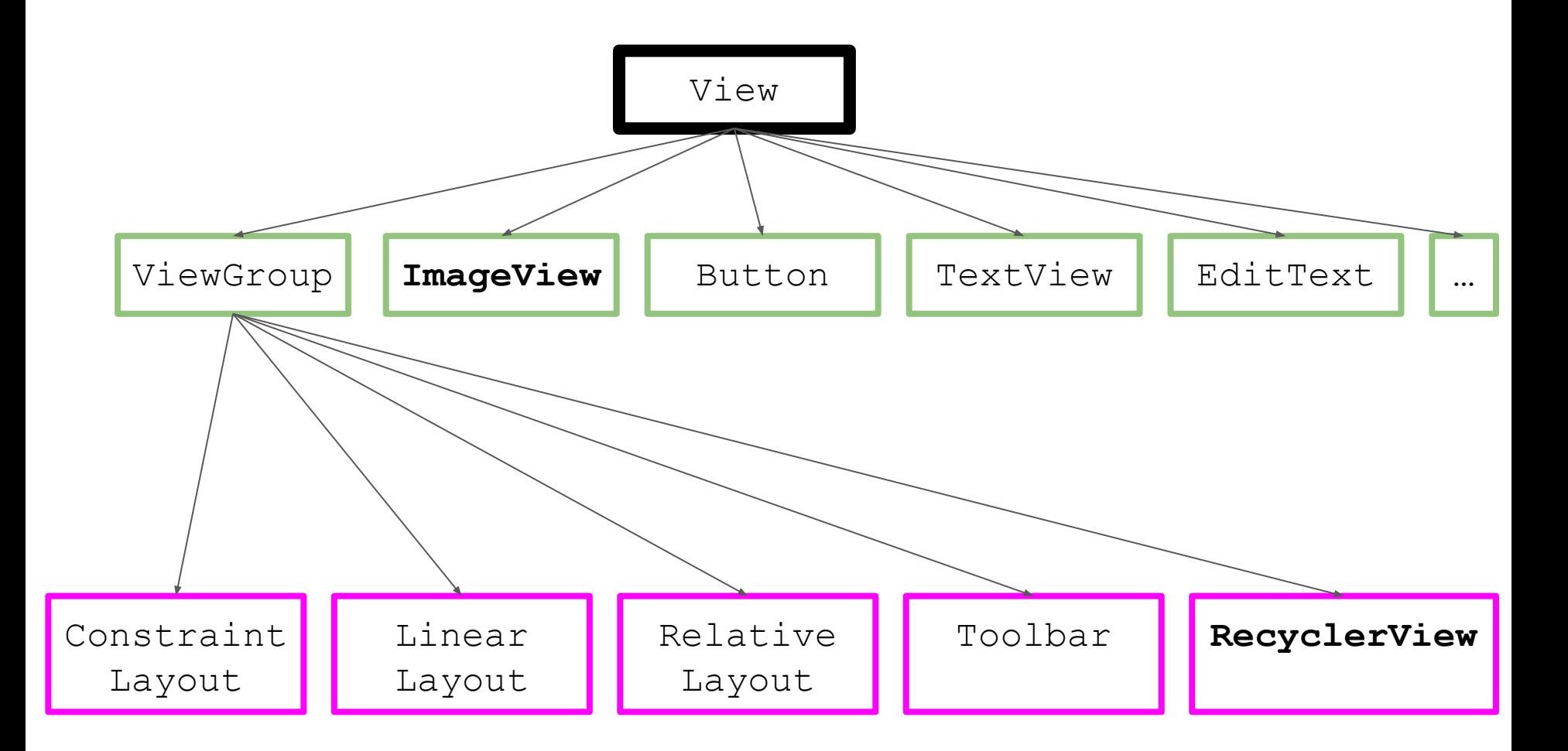

- Logistics
- Layouts review
- **● ImageView**
- RecyclerView

## ImageView

- Displays image resources
- Why does it require special handling?
	- Memory usage
	- Scale type
	- Fetching remote images

#### ImageView - memory usage

- Be mindful of memory usage
	- Pixel phone: 12 MP camera
	- $\circ$  4048  $*$  3036 pixels, 4 bytes per pixel = 48 MB memory
	- This can crash your app on older devices!
- Libraries such as **Glide** will handle this for you

## ImageView - scale type

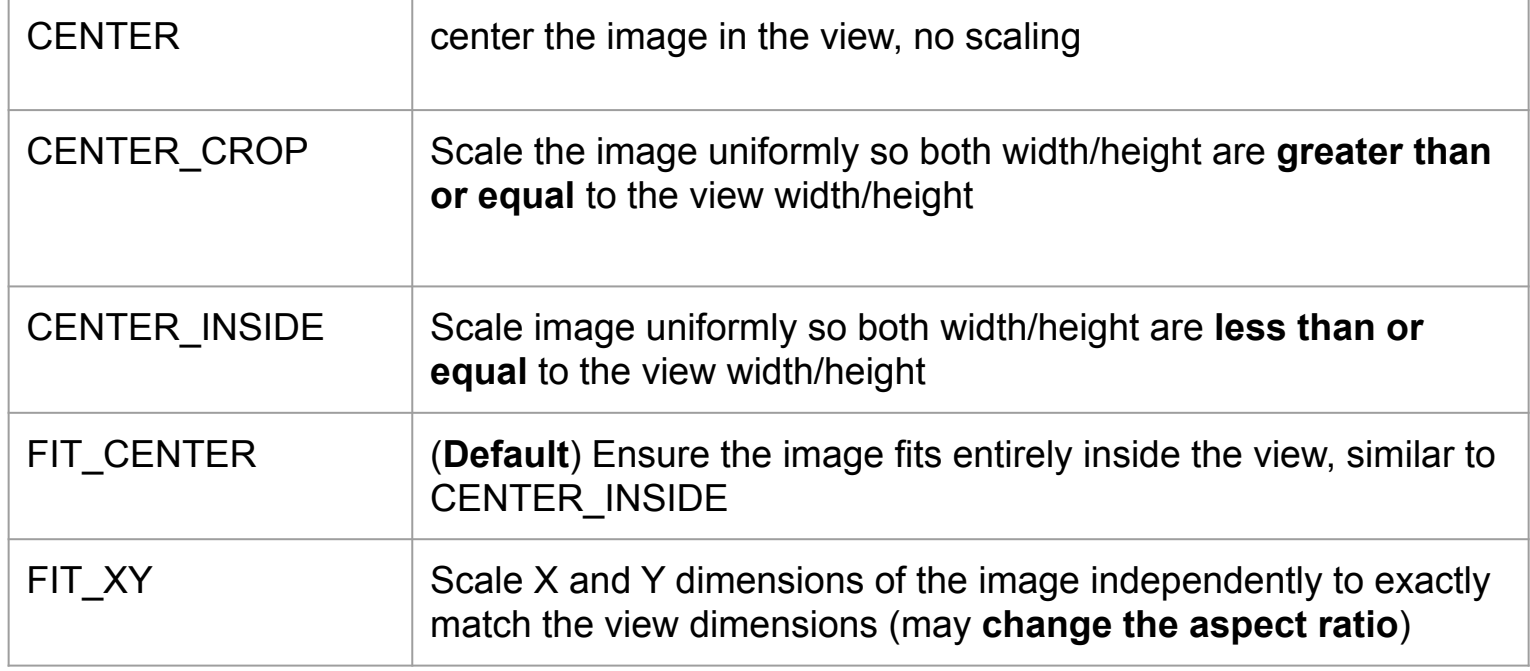

#### ImageView - remote images

- We'll often want to render an image based on a URL
- Network requests are an example of an asynchronous operation
	- Downloading the image must be down on a background thread
	- Translate the image into a bitmap
- Stanford [image url](https://pangea.stanford.edu/sites/default/files/Stanford%20Campus.jpg)

#### Image loading libraries

- Can fetch, decode, and display bitmaps in your app
- Can also do image transformations, e.g. rounded corners
- Popular libraries
	- **Glide** from Google
	- **Picasso** from Square
	- **Fresco** from Facebook

- Logistics
- Layouts review
- ImageView
- **● RecyclerView**

#### RecyclerView

- The recommended way to display a list of items in Android
- Released with Android Lollipop in 2014
- Supercedes the ListView component

#### RecyclerView- why so complex?

- Memory usage concerns
- Variety of ways to display and animate
- Need fine-grained control over individual list elements and click listeners

#### RecyclerView vs ListView

- (+) More efficient by default (use the ViewHolder pattern)
- $\bullet$  (+) More flexible for styling + animations
- (+) Separation of concerns
- (-) More complicated

#### RecyclerView Components

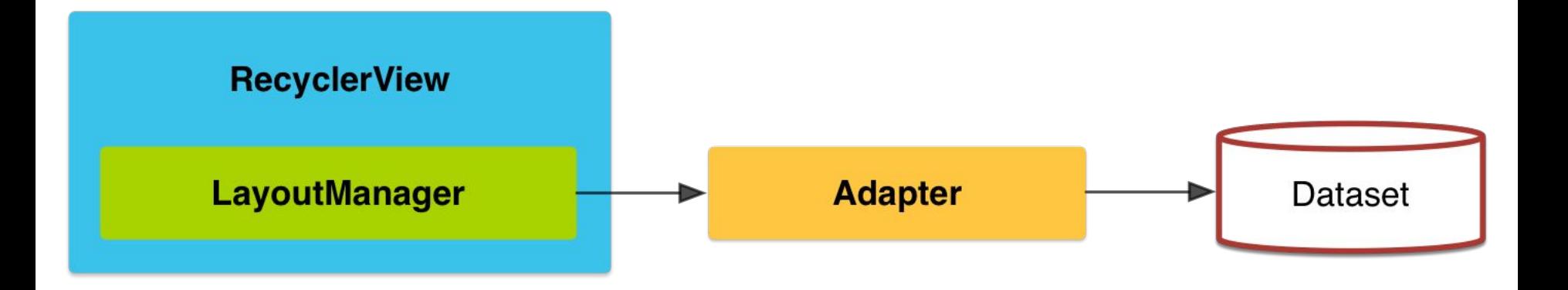

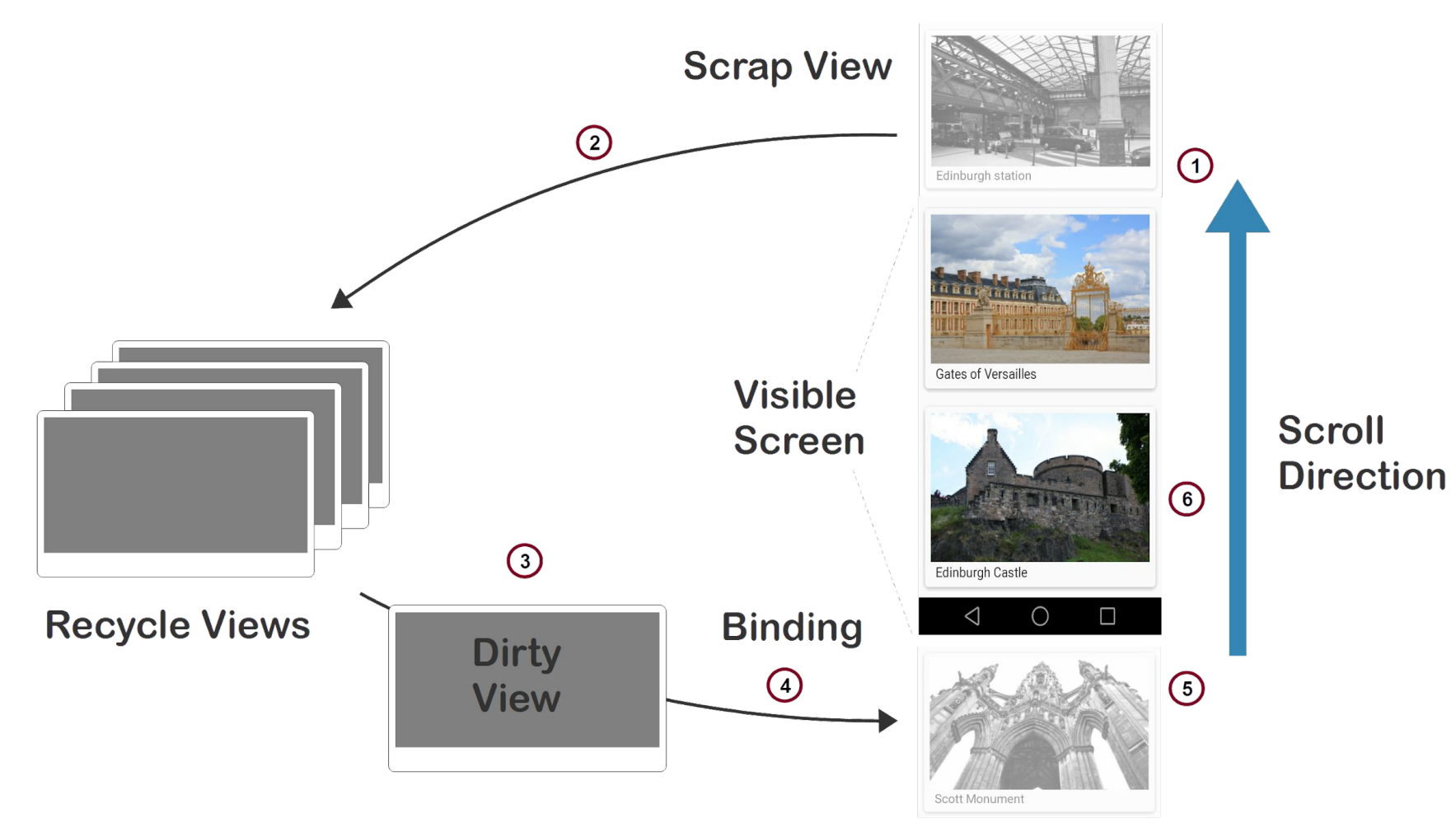

View going on-screen

#### val vs var

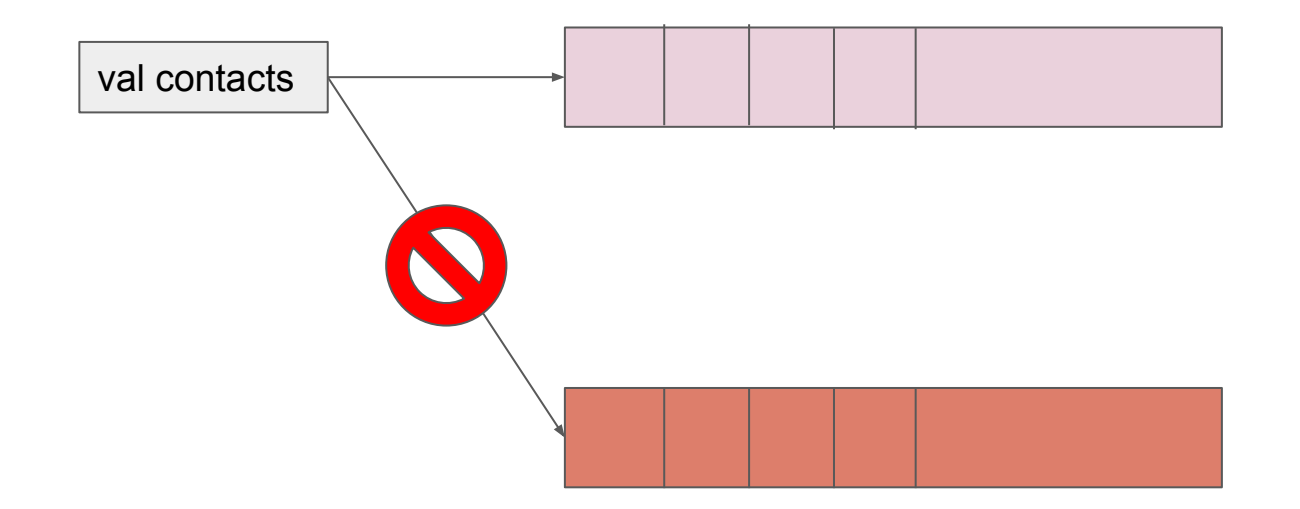

## Further reading

- RecyclerView in <50 lines of code: [videos](https://www.youtube.com/playlist?list=PL7NYbSE8uaBBSIHntxHhyD_Fy5NUznAaD)
- Codepath guide: [link](https://guides.codepath.com/android/using-the-recyclerview)
- Android developer guide: [link](https://developer.android.com/guide/topics/ui/layout/recyclerview)

#### Prep for next week

• Complete extensions for the Tip Calculator by Sunday

• Submit feedback for your partner before next lecture